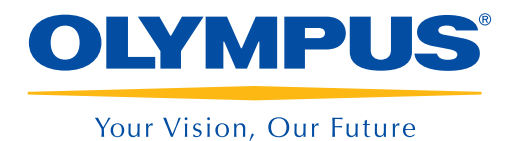

URETERO-RENO FIBERSCOPE

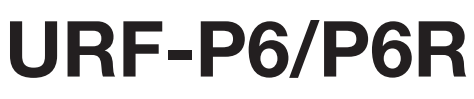

The Super-Slim Flexible Uretero-reno Fiberscope for Laser Lithotripsy

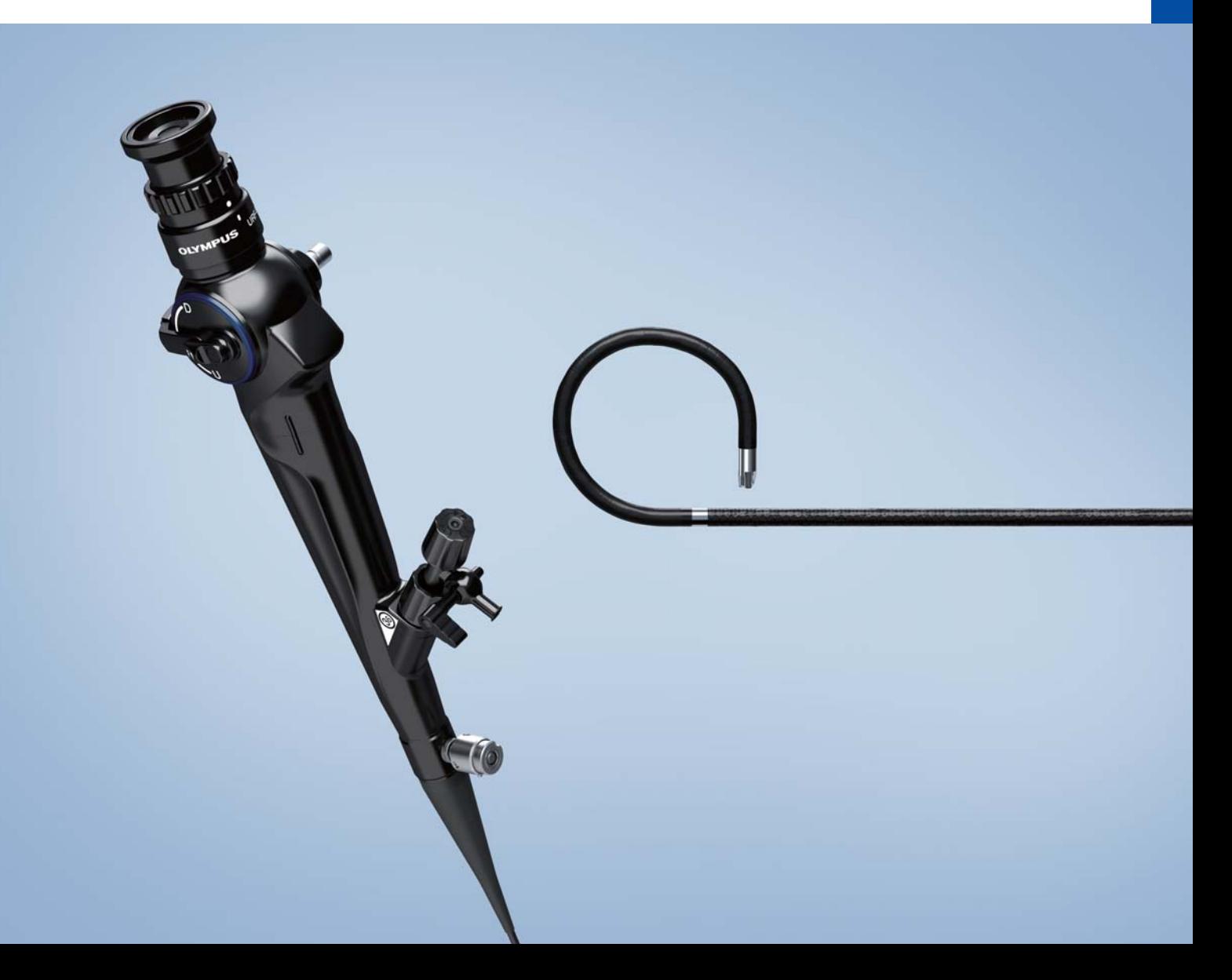

# **Flexible Ureteroscopy Just Got Smaller**

# **Synergy of Olympus and Gyrus ACMI technology**

As two of the world's leading innovators in the flexible ureteroscope market, Olympus and Gyrus ACMI have joined forces to advance ureteroscopy to the next level. The resulting synergy of URF by Olympus and DUR by Gyrus ACMI is taking the medical world by storm with an advanced new product, the URF-P6 super-slim Flexible Ureteroscope. Making this super-slim flexible ureteroscope is ideal for laser lithotripsy.

# **Easy Access**

### **Super-Slim Shaft**

The URF-P6 is compatible with a 9.5 Fr access sheath, which helps the scope to be insert into smaller ureters. When using a 12 Fr access sheath, the narrow design leaves plenty of room for irrigation outflow, helping to ensure that the scope moves smoothly and that stone fragments can pass easily along side the scope while maximizing renal pressure.

### **Stiff Shaft**

Thanks to the adoption of Gyrus ACMI technology, the URF-P6's shaft is stiffer than older scopes\*. The stiff shaft is designed for smooth insertion of the scope into ureter, providing easier access to the kidney. The torque stable shaft will help maximize control throughout the entire procedure. \* OES Uretero-Reno Fiberscope Olympus URF TYPE P5 etc.

### **Angulation**

The 275° up / down angulation is designed to help easier access the stones in upper, mid and lower calyces even when working with a laser fiber.

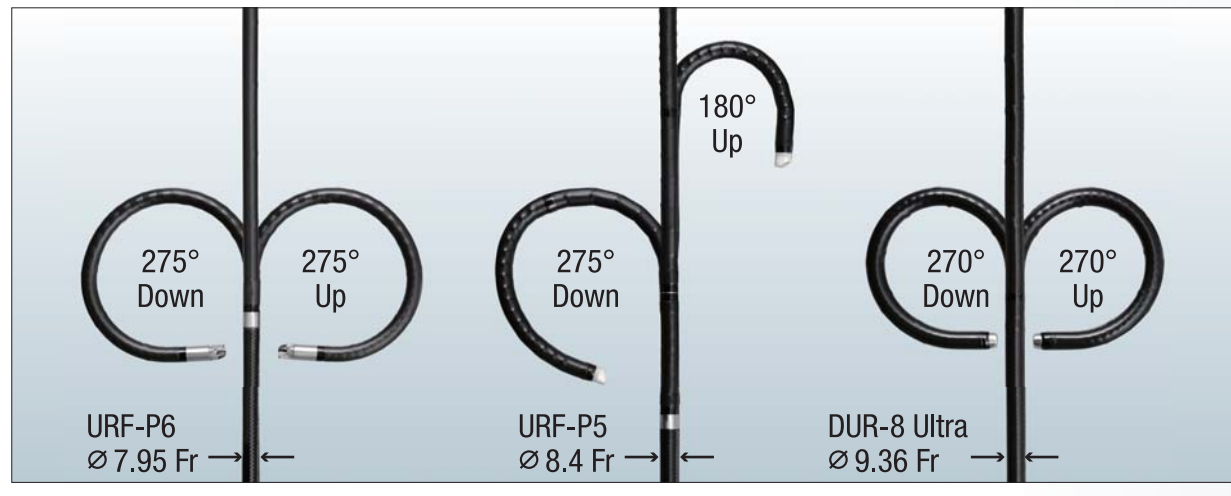

# **4.9 Fr EvolutionTip**

The 4.9 Fr distal tip was designed with Olympus' unique Evolution Tip to help ensure smooth scope insertion and navigation even through tight anatomy.

**Evolutiontip** 

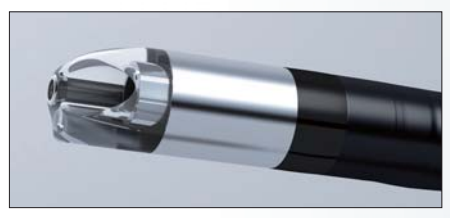

picture.

URF-P6

URF-P5

# $\varnothing$ 4.9 Fr EvolutionTip

# $\varnothing$  /  $\bigcup$  5 Fr Super-Slim

# **Clear Visualization**

# **Excellent image quality even with slimmer design**

The URF-P6 maintains the same high quality image that you would expect from Olympus despite the slimmer design. The built-in moiré filter reduces distortion and provides a sharp clear

The 7.95 Fr super-slim shaft is designed for better irrigation with a 10 Fr access sheath, maximizing image quality during laser lithotripsy.

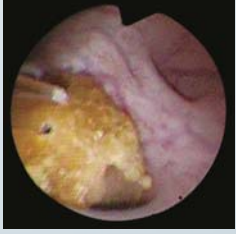

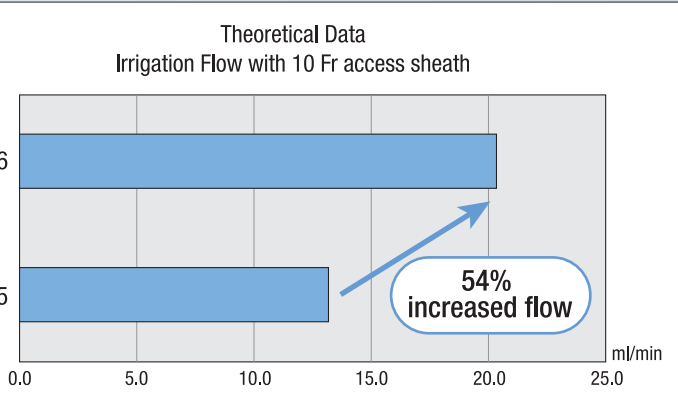

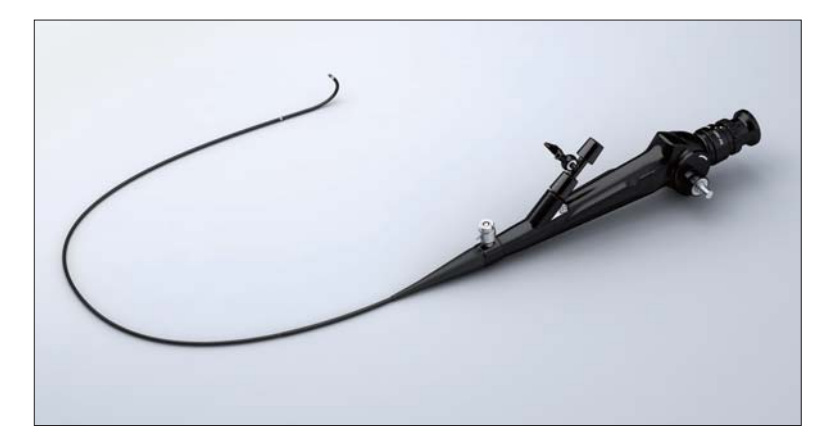

#### **URF-P6/P6R Specifications**

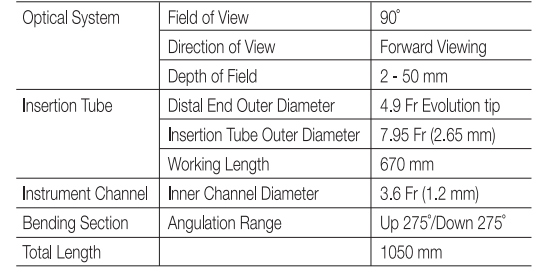

### Standard Set

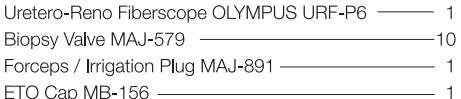

Channel-Opening Cleaning Brush MH-507 - $-1$ Channel Cleaning Brush BW-15SH -

Single Use Single-ended Cleaning Brush BW-400B - 1

### **Endourology Products**

### Flexible Uretero-Reno Videoscope

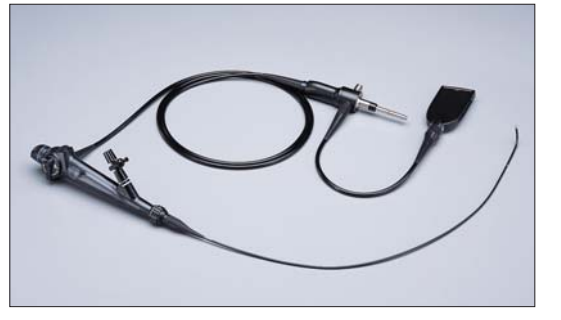

### Uretero-Reno Videoscope Olympus URF TYPE V

Olympus chip-on-the-tip technology provides a moiré-free, bright image with high color reproduction without the need for a camera head attachment and it eliminates the need to focus.

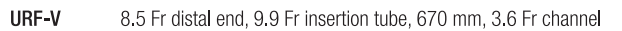

#### Semi-Rigid Ureteroscope

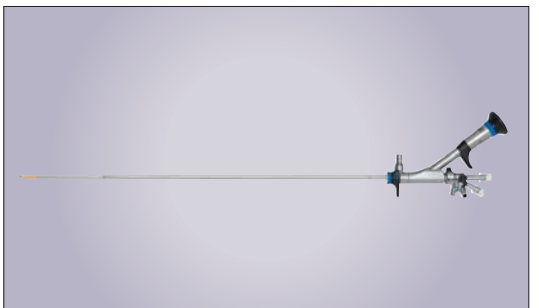

The Olympus semi-rigid ureteroscope provides clear visualization with its fused quartz fiberoptic image bundle in an autoclavable design. The atraumatic tip is designed to help prevent perforation of the urinary tract.

### Percutaneous Nephroscope

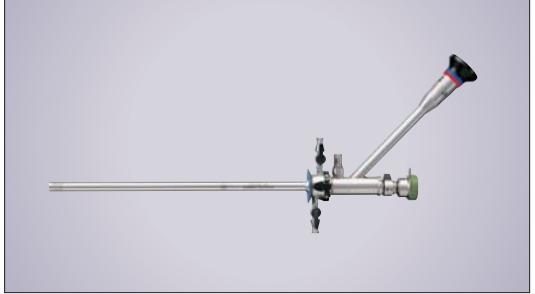

 $-1$ 

#### **OES Pro High-Flow Nephroscope**

By combining the latest hybrid lens technology with a high-flow sheath design, this percutaneous nephroscope offers exceptional image quality.

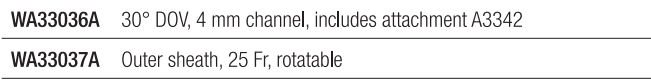

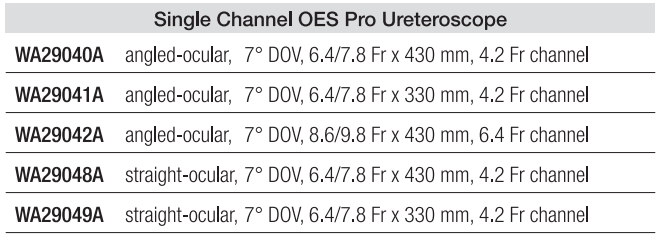

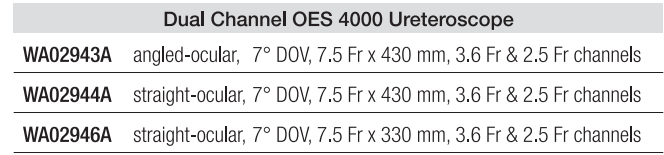

Specifications, design and accessories are subject to change without any notice or obligation on the part of the manufacturer.

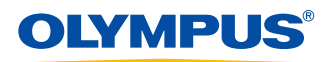

**OLYMPUS MEDICAL SYSTEMS CORP.** Shinjuku Monolith, 2-3-1 Nishi-Shinjuku, Shinjuku-ku, Tokyo 163-0914, Japan

For a complete listing of sales and distribution locations visit: www.olympus.com